# React Hooks

Oliver Sturm • @olivers[@fosstodon.org] • oliver@oliversturm.com

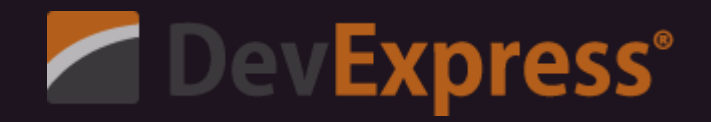

#### Oliver Sturm

- Training Director at DevExpress
- Consultant, trainer, author, software architect and developer for 30 years
- Contact: oliver@oliversturm.com  $\bullet$

### Agenda

- Hooks vs HOCs what's the point?
	- (Note the amazing wordplay in the previous bullet)
- Standard hooks
- Custom hooks  $\bullet$
- Hooks in 3rd party libraries

#### What's the point of React Hooks?

- React has a functional structure with a side-effect free rendering mechanism
- Preference for functional component implementation  $\bullet$ 
	- Class-based components still remain available!
- HOCs always supported for modularization
- Complex class and HOC structures end up with deep nesting  $\bullet$
- Hooks: functional state management based on closures
- Popular by now in other JS-based environments

#### The Hook Rules

```
const MyComponent = () \Rightarrow {
```

```
// Only use hook calls at the top level (that's rule 1)
\frac{1}{2} of React functions (that's rule 2).
// Note that "React functions" include custom hooks.
```

```
const [val, setVal] = useState();
```

```
return <div>Val is \{val\} </div>;
```
};

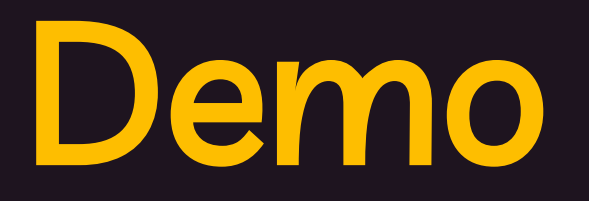

### Classes, HOCs, and Hooks Custom Hooks

#### Standard Hooks

- useState simple state  $\bullet$ management
- | useEffect | run imperative code  $\bullet$ when deps change
- useContext access React context  $\bullet$
- useReducer advanced state  $\bullet$ management
- useMemo memoize a value and  $\bullet$ recalculate when deps change
- useCallback memoization helper  $\bullet$ for functions, simplify syntax just a little over useMemo
- useRef "local variable" , often used  $\bullet$ with refs
- useImperativeHandle special  $\bullet$ support for forward refs
- useLayoutEffect special  $\bullet$ variant of useEffect for synchronous effects
- useDebugValue add debug label  $\bullet$ to custom hook

#### Hooks in 3rd party libraries

- 3rd party libraries started adopting hooks quickly
- Most current libraries now offer hooks as an alternative to their old APIs  $\bullet$
- Examples coming up: Material UI and Redux  $\bullet$

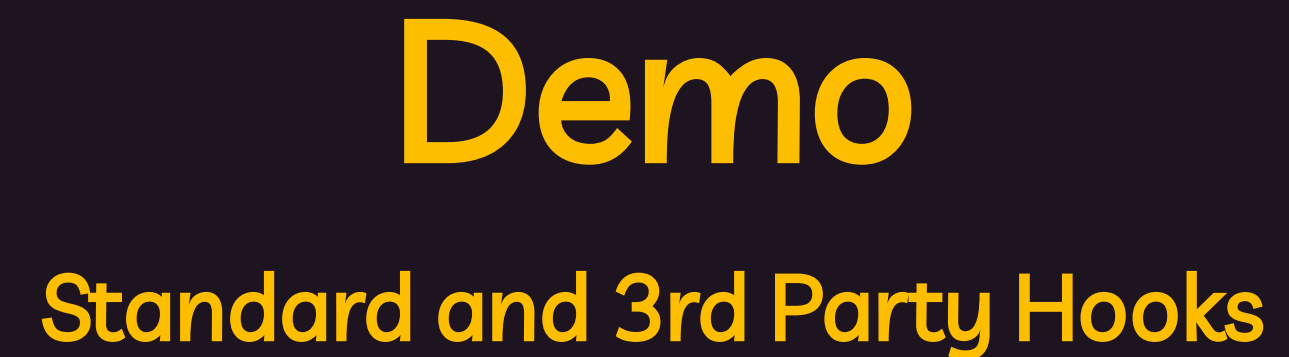

#### **Sources**

- This presentation: <https://oliversturm.github.io/react-hooks/>
- Repository with sample code: <https://github.com/oliversturm/react-hooks>
- PDF download:

<https://oliversturm.github.io/react-hooks/slides.pdf>

## Thank You

#### Please feel free to contact me about the content anytime.

Oliver Sturm • @olivers[@fosstodon.org] • oliver@oliversturm.com

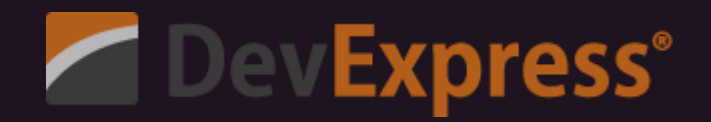